## Technology in Education: Designing for Growth

Ruben R. Puentedura, Ph.D.

## Revisiting SAMR, TPCK, and the EdTech Quintet

Tech acts as a direct tool substitute, with functional improvement

Substitution Tech acts as a direct tool substitute, with no functional change

Redefinition Tech allows for the creation of new tasks, previously inconceivable

Modification Tech allows for significant task redesign Transformation

## Augmentation

Ruben R. Puentedura, As We May Teach: Educational Technology, From Theory Into Practice. (2009)

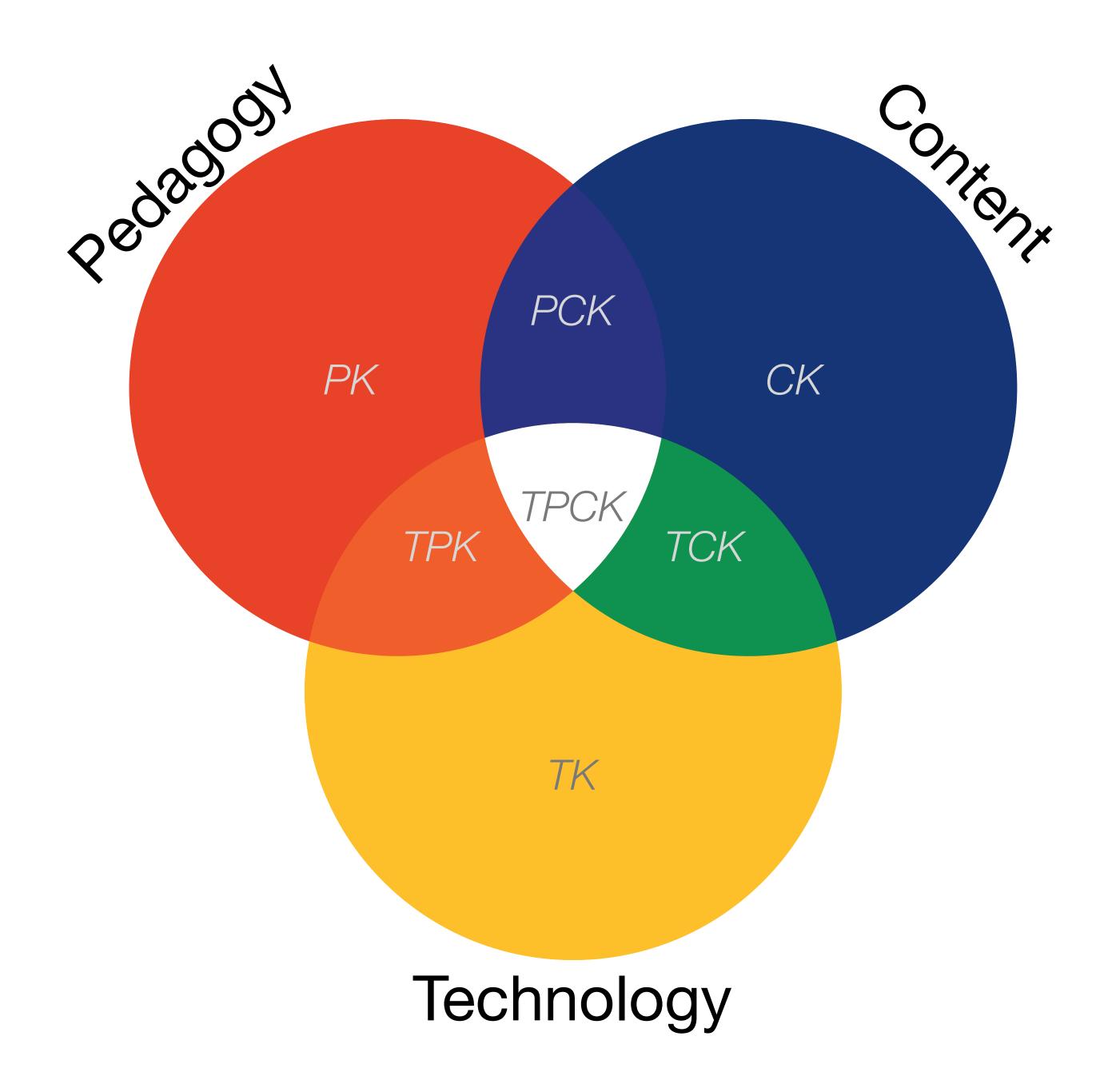

| Social           | Mobility                                    | Visualization                                                  | Storytelling                              | Gaming         |
|------------------|---------------------------------------------|----------------------------------------------------------------|-------------------------------------------|----------------|
| 200,000<br>years | 70,000<br>years                             | 40,000<br>years                                                | 17,000<br>years                           | 8,000<br>years |
| <image/>         |                                             |                                                                |                                           |                |
|                  | Ruben R. Puentedura, "Technology In Educati | on: The First 200,000 Years" The NMC Perspective Series: Ideas | that Matter. NMC Summer Conference, 2012. |                |

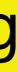

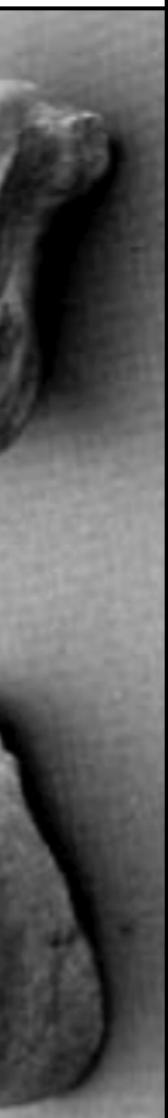

|      |              | 0                                                                                                    |                                                                                                    |
|------|--------------|----------------------------------------------------------------------------------------------------|----------------------------------------------------------------------------------------------------|
|      | 🕃 номе       | Q SEARCH                                                                                             | The N                                                                                                    |
| AR   | T & DESIGN   |                                                                                                    |                                                                                                    |
| A    | t the I      | Museum of                                                                                            | London, th                                                                                                    |
| By R | OSLYN SULCAS | FEB. 9, 2015                                                                                         |                                                                                                    |
|      | Email        | Museum of London ha                                                                                  | -                                                                                                    |
| f    | Share        | seized the Western wo                                                                                | ania that seems to have<br>orld, judging by a new<br>sion shows and books.                                           |
| Y    | Tweet        | Unexpectedly, the sho                                                                                |                                                                                                    |
| 0    | Pin          | The Man Who Never I<br>Die," which has drawn                                                         |                                                                                                    |
|      | Save         | the museum and cont<br>does not focus on the                                                         | -                                                                                                    |
| ^    | More         | or his creator, Arthur<br>an opening section she<br>notebooks and illustra<br>portrait of the author | ows some early<br>ations as well as a rare                                                                           |
|      |              | 0                                                                                                    | heavy library<br>Werner, the lead<br>e character, and<br>f trepidation about putting<br>ed to set him firmly against |

\$

### New York Times

## e City That Sherlock Holmes Knew

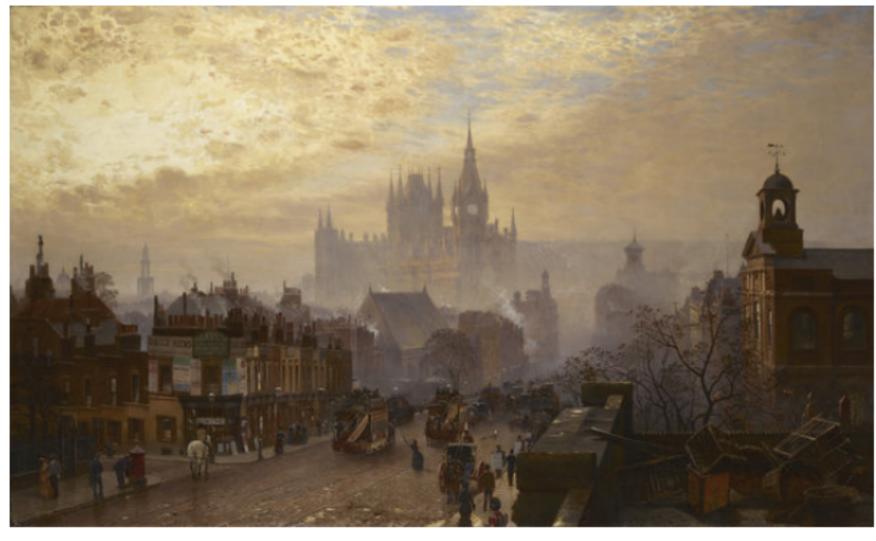

John O'Connor's "From Pentonville Road Looking West: Evening," in a show at the Museum of London. Museum of London

ng on an exhibition about a st the real city of London in

Augmentation Tech acts as a direct tool substitute, with functional improvement

Technology

Content

Pedagogy

### **Substitution**

Tech acts as a direct tool substitute, with no functional change

| '82   | Connection between storytelling | nich  |
|-------|---------------------------------|-------|
| pres  | and analytical process.         | that  |
| it is |                                 | ose   |
| and   |                                 | : al- |
| reac  |                                 | ers,  |
| and   |                                 | iose  |
| pecı  |                                 | sed   |

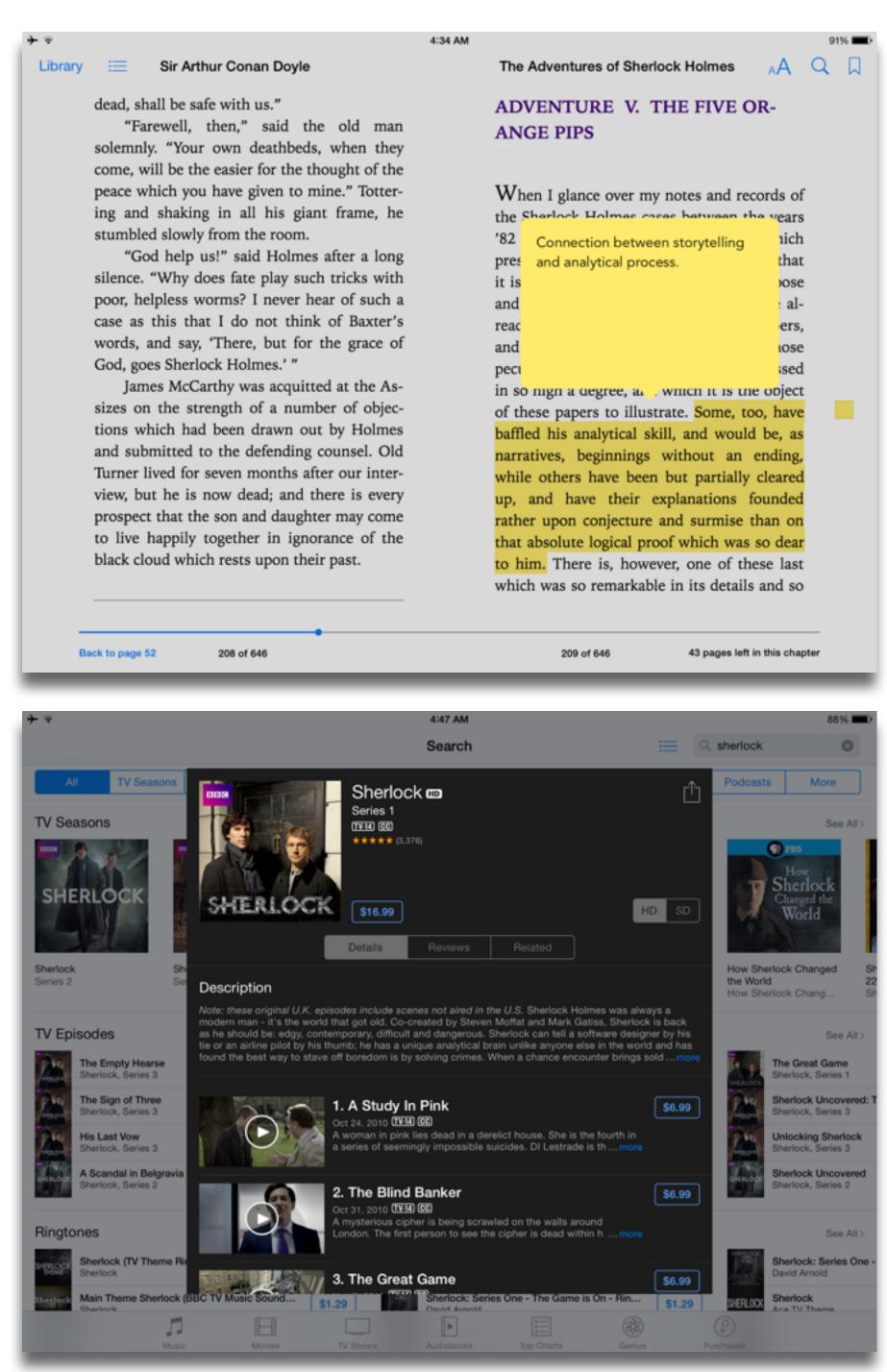

### Redefinition

Tech allows for the creation of new tasks, previously inconceivable

### **Modification** Tech allows for significant task redesign

### Augmentation

Tech acts as a direct tool substitute, with functional improvement

## Substitution

Tech acts as a direct tool substitute, with no functional change

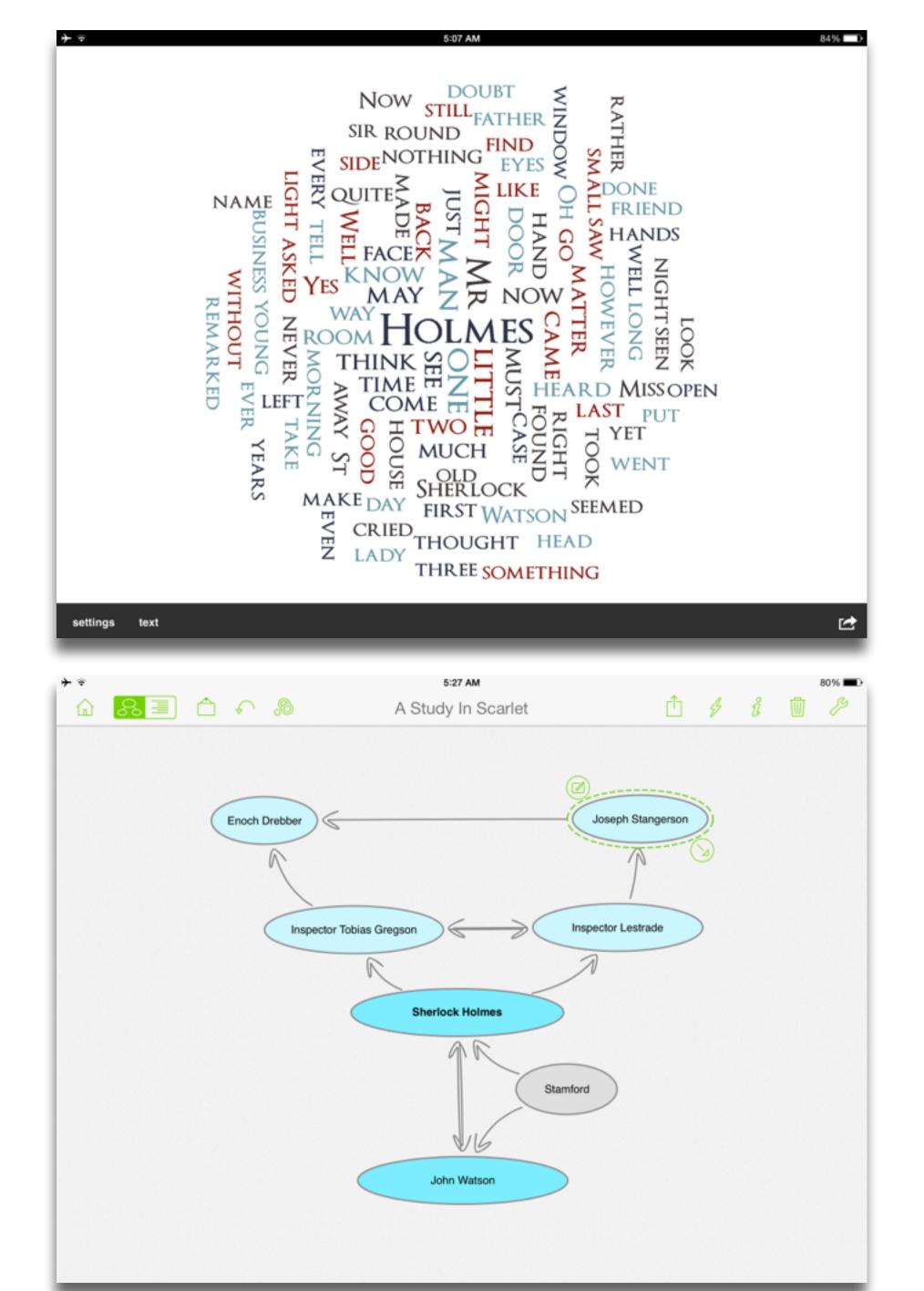

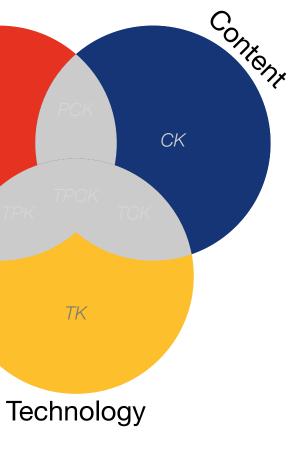

Pedagogy

PΚ

## **Modification**

Tech allows for significant task redesign

### Augmentation

Tech acts as a direct tool substitute, with functional improvement

Pedagogy

### **Substitution**

Tech acts as a direct tool substitute, with no functional change

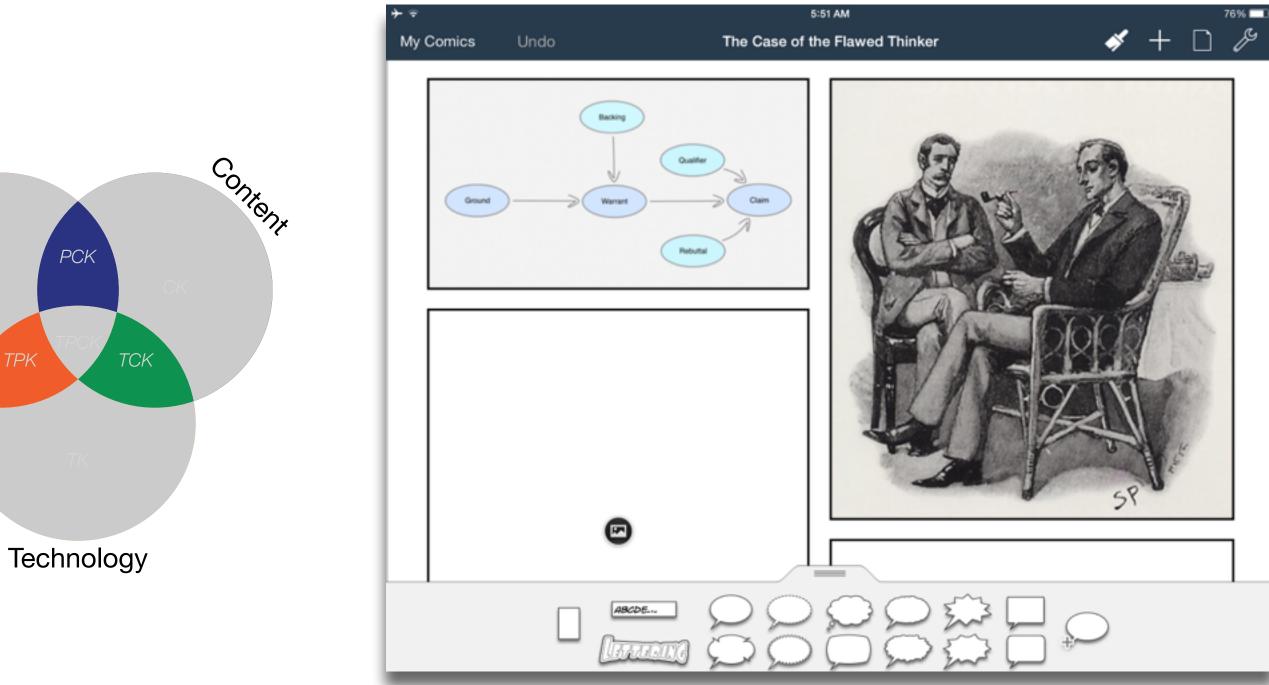

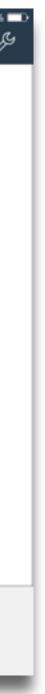

### Redefinition

Tech allows for the creation of new tasks, previously inconceivable

### Augmentation Tech acts as a direct tool substitute, with functional improvement

Pedagogy

### **Substitution**

Tech acts as a direct tool substitute, with no functional change

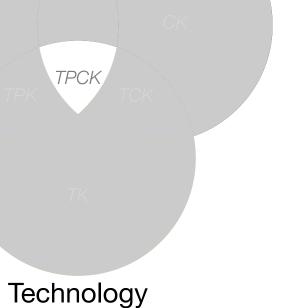

Content

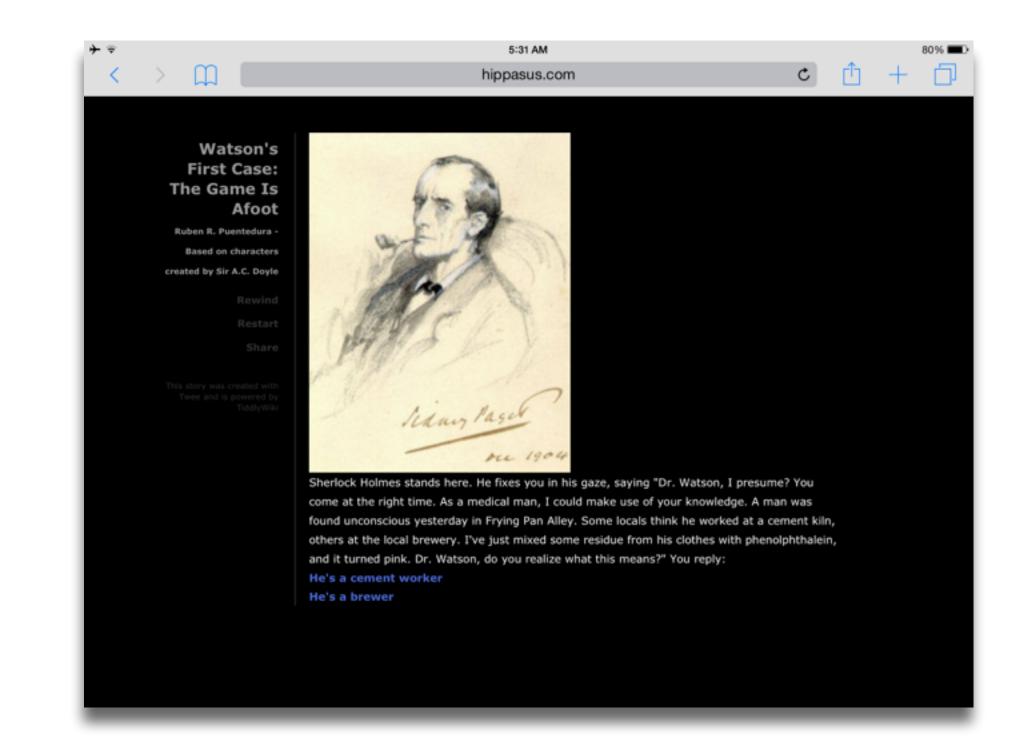

## Shared Practices

## Some Valuable S/A Shared Practices

- Checklists
- Augmented Note Taking Strategies
- Flipped Classroom Materials Creation
- Flipped Classroom Peer Discussion/Instruction Methods
- Visualization Methods (5 Primary Domains)
- Simple Digital Storytelling Video
- LMS Practices

## Refraction

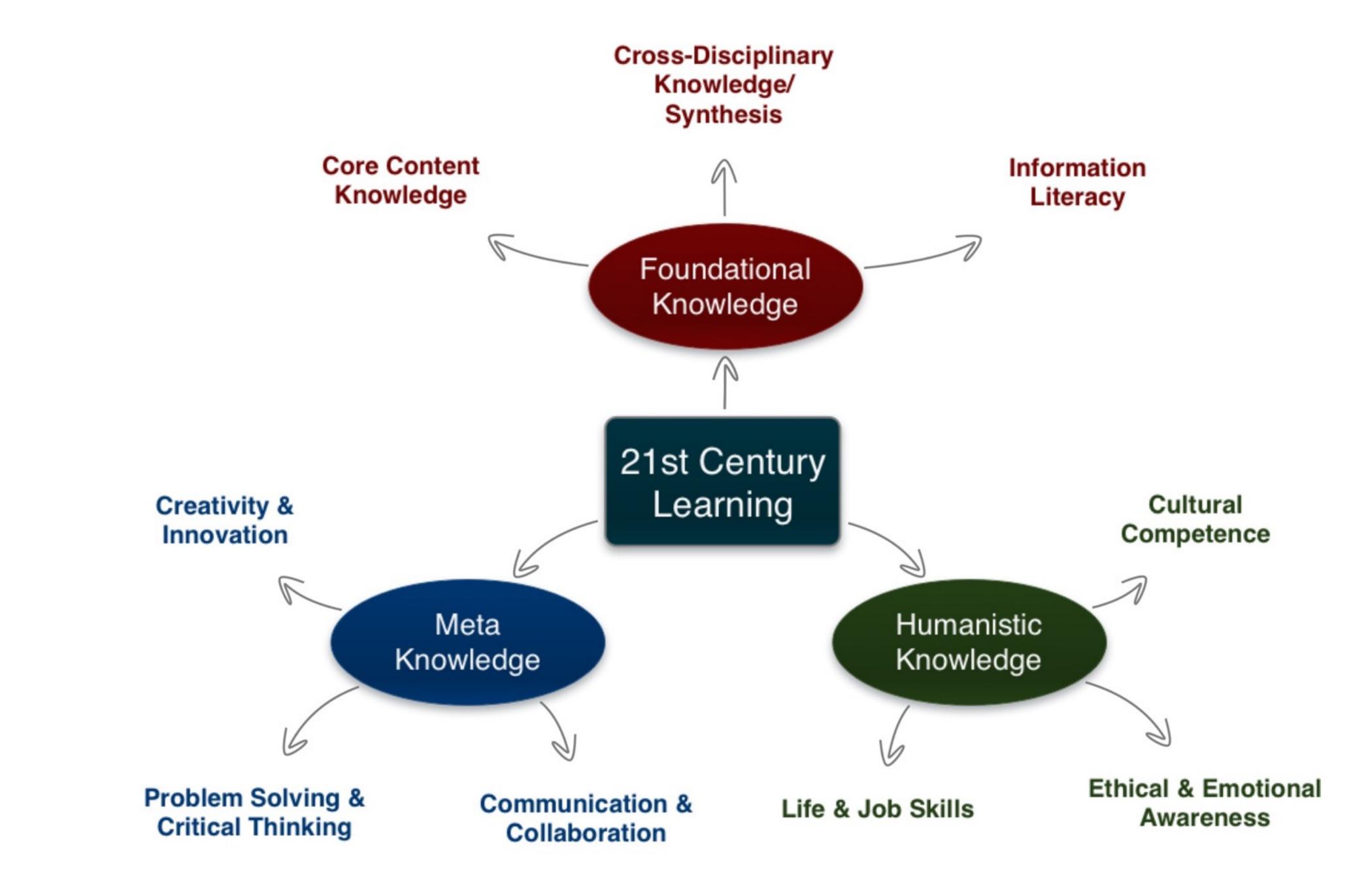

| Social           | Mobility                                    | Visualization                                                  | Storytelling                              | Gaming         |
|------------------|---------------------------------------------|----------------------------------------------------------------|-------------------------------------------|----------------|
| 200,000<br>years | 70,000<br>years                             | 40,000<br>years                                                | 17,000<br>years                           | 8,000<br>years |
| <image/>         |                                             |                                                                |                                           |                |
|                  | Ruben R. Puentedura, "Technology In Educati | on: The First 200,000 Years" The NMC Perspective Series: Ideas | that Matter. NMC Summer Conference, 2012. |                |

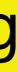

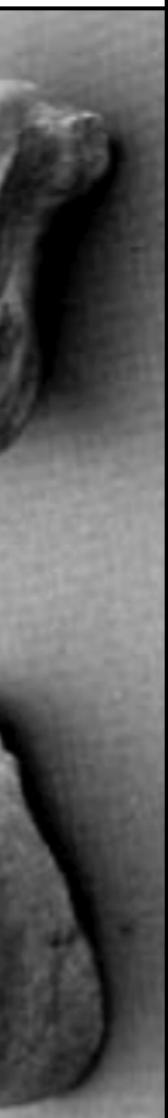

| The E         | EdTech Quinte |
|---------------|---------------|
| Social        | Commur        |
| Mobility      | Anytime, /    |
| Visualization | Making        |
| Storytelling  | Knowledg      |
| Gaming        | Feedback L    |

## et – Associated Practices

- nication, Collaboration, Sharing
- Anyplace Learning and Creation
- g Abstract Concepts Tangible
- ge Integration and Transmission
- Loops and Formative Assessment

## Example 1: Connecting the Dots

Primary 21C Lens: Cross-Disciplinary Knowledge & Synthesis **Primary Toolset Focus:** Visualization

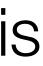

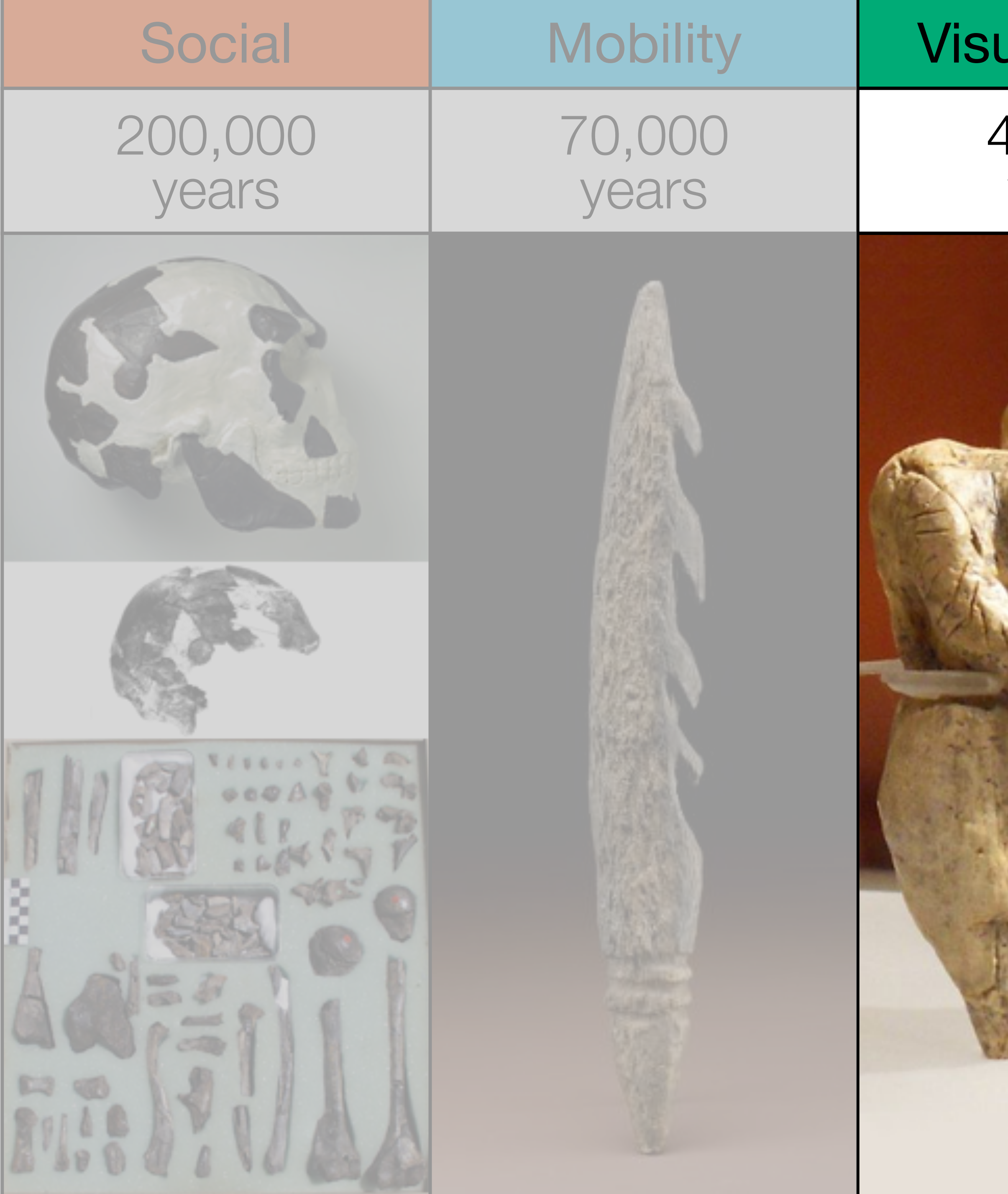

| ualization      | Storytelling    | Gaming         |
|-----------------|-----------------|----------------|
| 40,000<br>years | 17,000<br>years | 8,000<br>years |
|                 |                 |                |

|                                                                                                    | Timeline |                                                                                                    |                                                                                                    |
|----------------------------------------------------------------------------------------------------|----------|----------------------------------------------------------------------------------------------------|----------------------------------------------------------------------------------------------------|
| C<br>Marine<br>Marine<br>Marine                                                                                                    | 1000 B.  | fotoury 2.1900<br><b>Website</b><br>This is an example of a website. Ju<br>link to the site in the media field. | nt parte a succession de la parte a succession de la parte a succession de la parte de la parte de la part |
| Al. anti-up                                                                                                    |          | Dia Para                                                                                                    | Section to a                                                                                                    |
| 200 seal way                                                                                                    | £6       | P top to the                                                                                                    | v                                                                                                    |
| 100 million 100 million 100 mi |          |                                                                                                    |                                                                                                    |

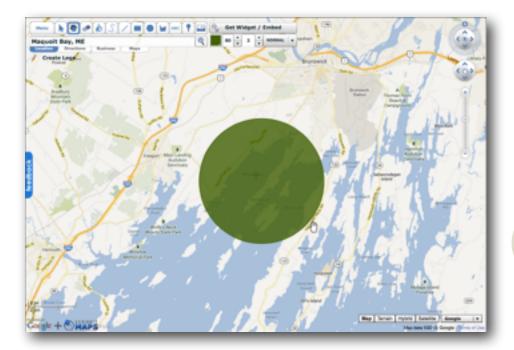

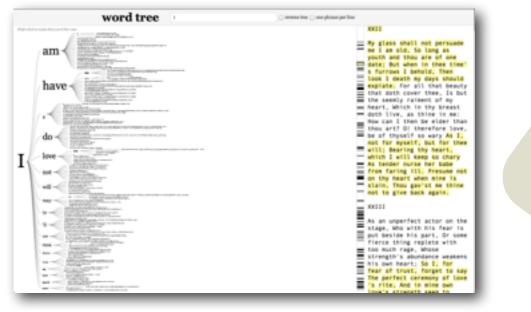

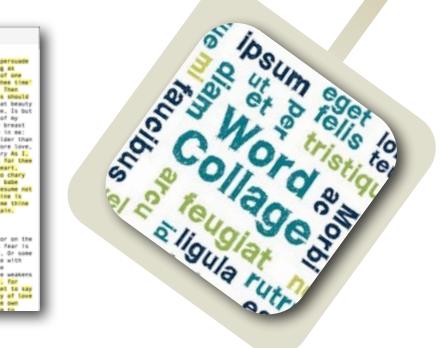

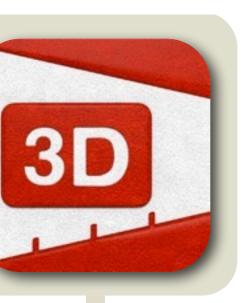

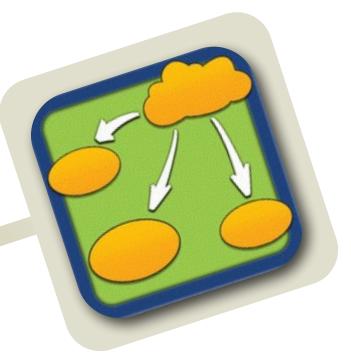

| Chart 1                                  | 경망 다 같은 다 만들었다.                  |                            |
|------------------------------------------|----------------------------------|----------------------------|
| C the full Year Page Arrange             | ment Dare Map Altsharpersond     |                            |
| identitat faces () (Repole () (Repole () | RECEIPTING A BOOM OF THE REAL OF |                            |
|                                          |                                  | Interior Interior Interior |
| - 200703                                 |                                  |                            |
| 00000                                    |                                  | Convertion .               |
|                                          |                                  |                            |

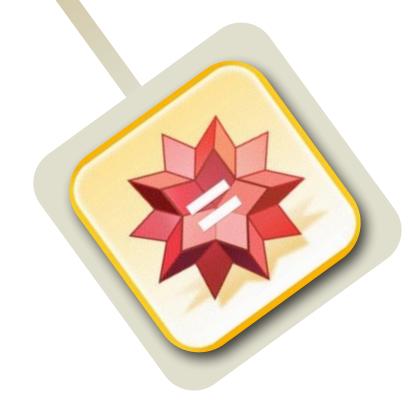

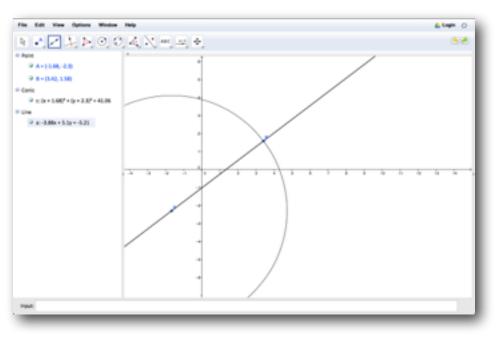

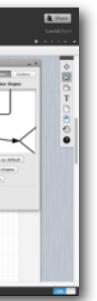

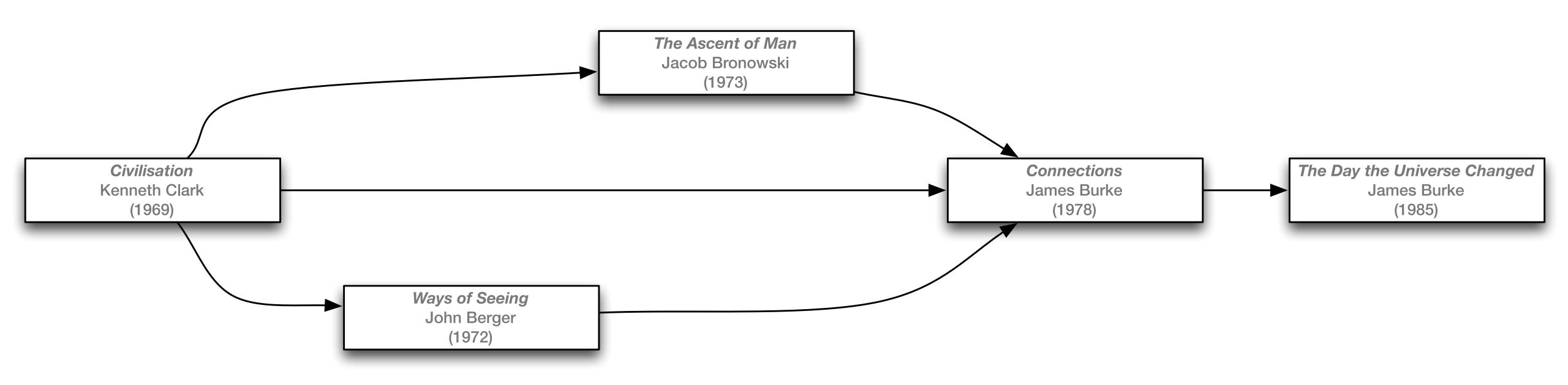

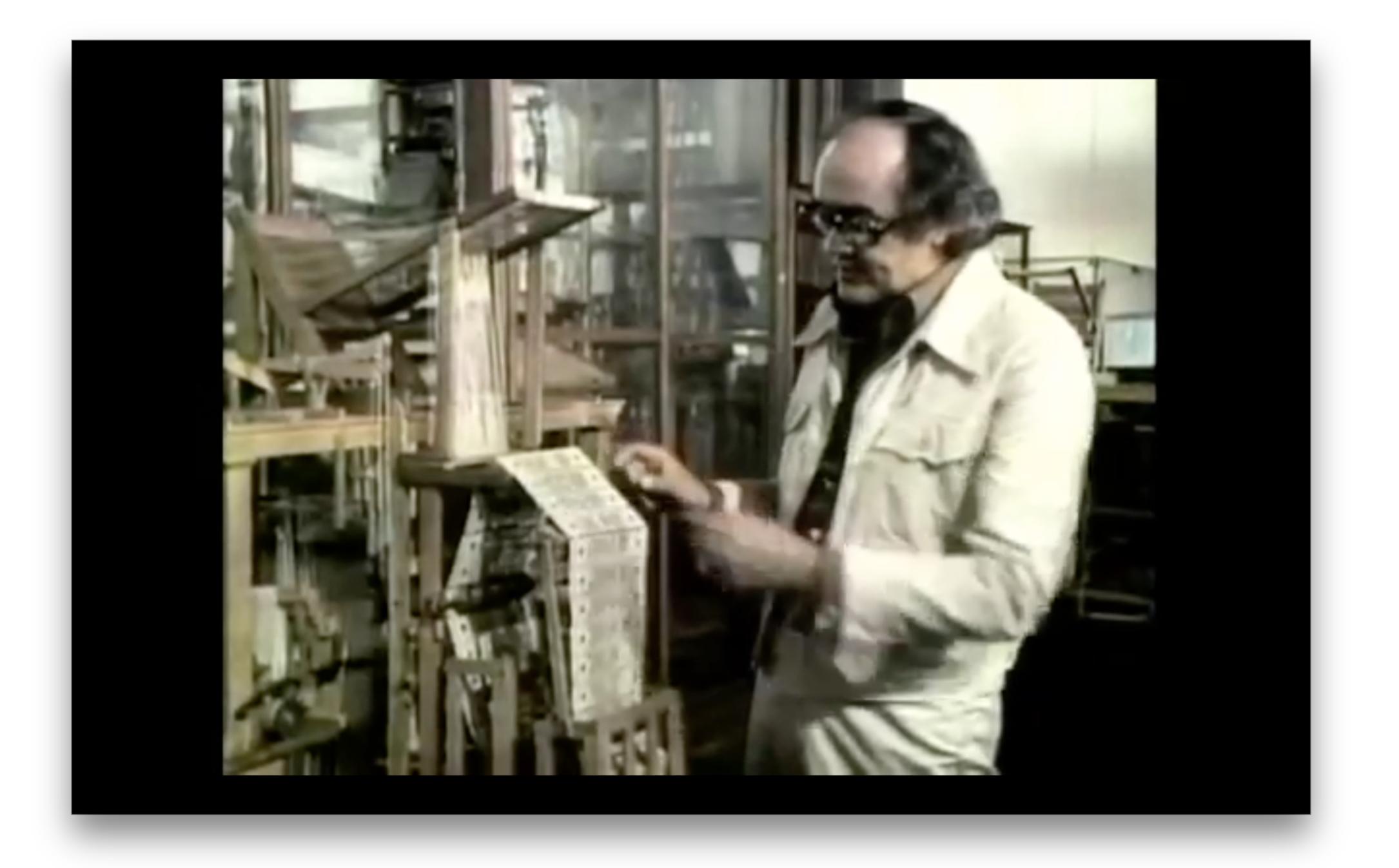

## **CONNECTIONS - # 4 FAITH IN NUMBERS**

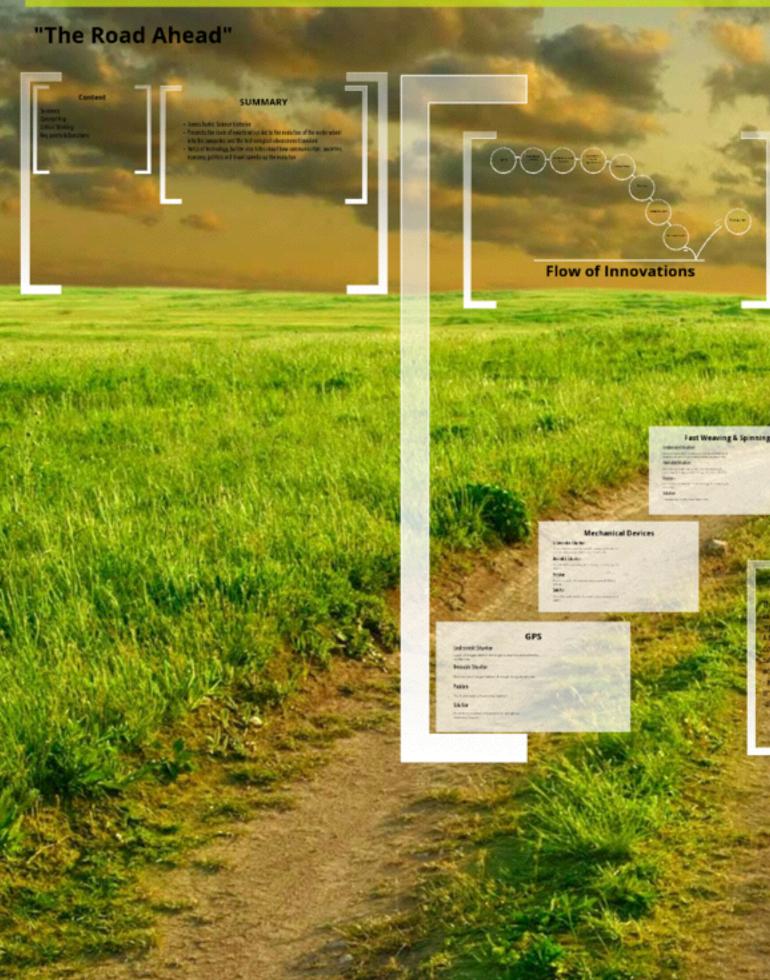

### **CONCEPT MAP**

Cheap Pape

An Inference

e will came when the

viopment graph will much its position, that time will be either

#### **CRITICAL THINKING**

- The solution to a problem can always be found from the lessons learnt in history, i-e Fall of Roman Empire
- ancement is inevitable in life. Changing scenarios change the requirements and
- r planned; its impossible to plan, indeed is, technical development has been a game of musical chairs; its
- ght timing and the right problem if you have it, you move mans (worn dut cloth in abundance: hammers to make
- knowledge, the internet boom: knowledge every the same line, just very different in scale

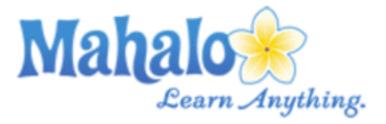

#### James Burke Connections Episode 4

Science historian James Burke's ten part series *Connections* traces the progression of technology from ancient to modern times. According to Burke, every invention comes from putting the right pieces of already available technology together to build something new. By tracing the history of technology through a series of "triggers," each one of which sets off the next, Burke demonstrates how technology is an interconnected web and how one seemingly unrelated innovation leads to another.

#### **Episode Overview**

The fourth episode of *Connections* shows us how Europeans transitioned from the Middle Ages to the Renaissance. When the Roman Empire fell, Western civilization was once again splintered; people were not sharing ideas or striving for knowledge as they once had. However, increased commercialism and international markets, which originated shortly before the onset of the plague and later flourished when survivors were made rich with inheritances, fueled international communication. The invention of the printing press eased the spread of knowledge to set off a revolution of innovation and chain of invention.

#### Jump to Episode

- 1. The Trigger Effect
- 2. Death in the Morning
- 3. Distant Voices
- 4. Faith in Numbers
- F The Milesel of Fortune

#### Fast Facts

| Written and presented by<br>James Burke                    |                                                                                                    |
|------------------------------------------------------------|----------------------------------------------------------------------------------------------------|
| Directed by Mick<br>Jackson                                |                                                                                                    |
| 50 minutes                                                 |                                                                                                    |
| First aired in 1978                                        |                                                                                                    |
| BBC                                                        |                                                                                                    |
| Shot at over 150<br>locations in 19 countries <sup>1</sup> |                                                                                                    |
| nded For You                                               |                                                                                                    |
|                                                            | James Burke<br>Directed by Mick<br>Jackson<br>50 minutes<br>First aired in 1978<br>BBC<br>Shot at over 150<br>locations in 19 countries <sup>1</sup> |

Jamoo Durk

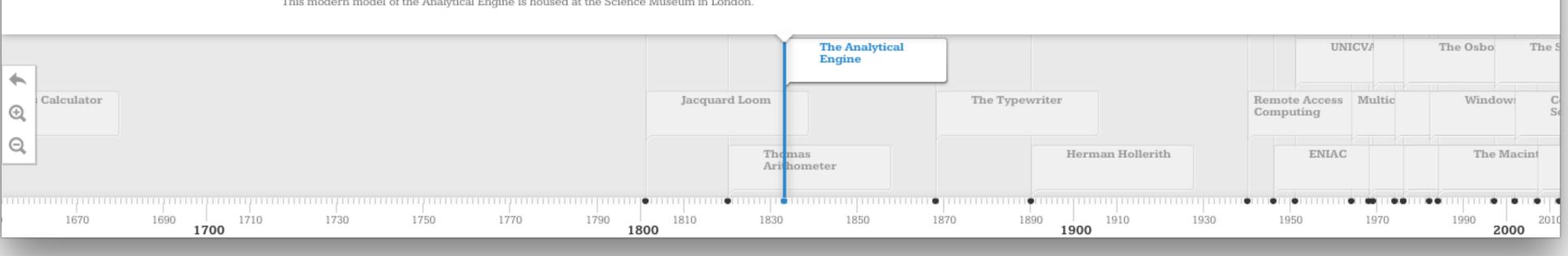

This modern model of the Analytical Engine is housed at the Science Museum in London.

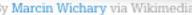

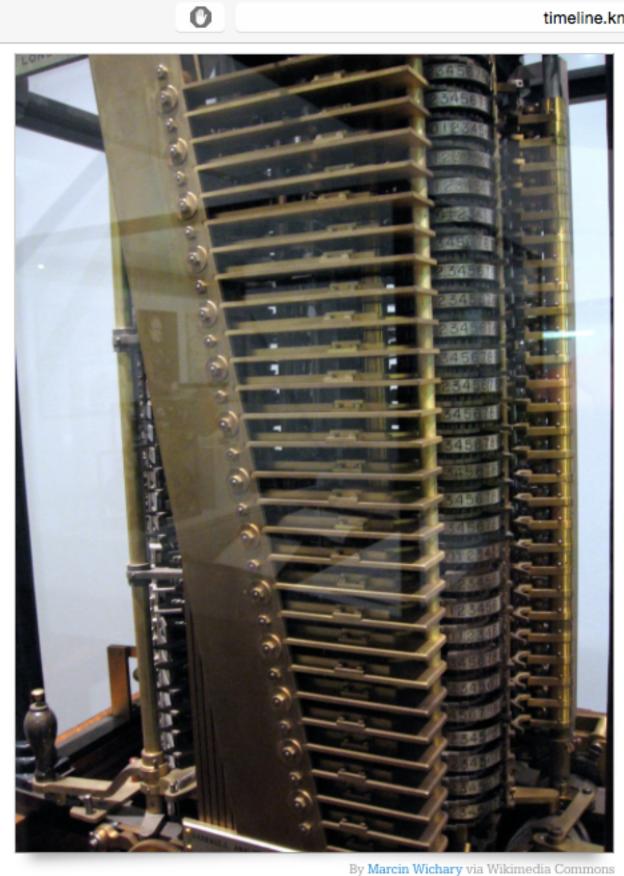

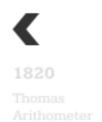

Ξ

 $\langle \rangle$ 

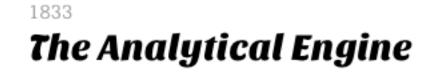

Charles Babbage designed but was never able to produce a working model but it is significant in that it relied upon punched cards for data and programs and would employ a language similar to modern assembly language complete with loops and conditional branching (for the nerds out there).

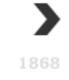

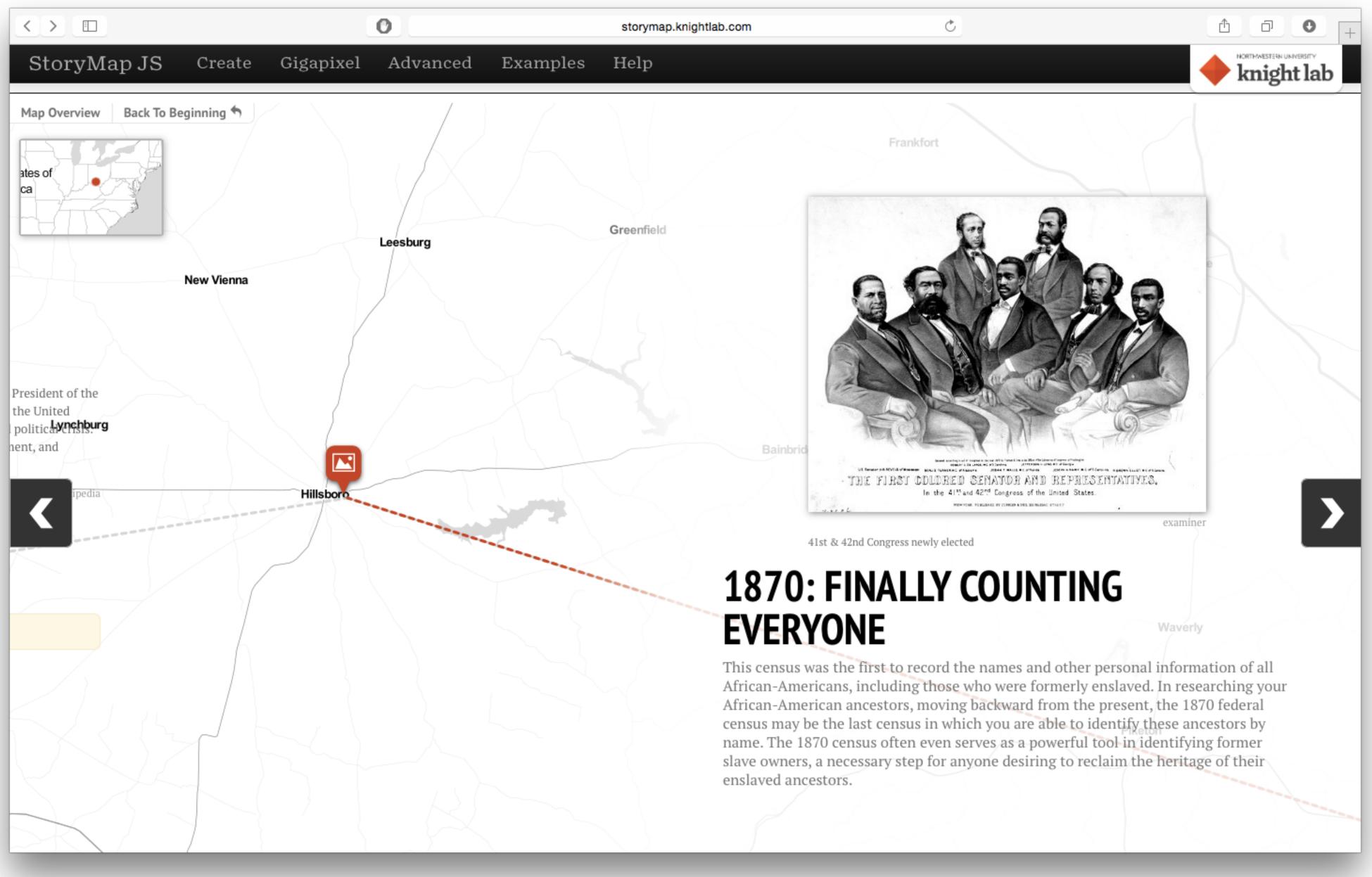

| ••• <          |           |            | 0          |                                                                                                    |
|----------------|-----------|------------|------------|----------------------------------------------------------------------------------------------------|
| 206            | File Edit | Share View | Extensions |                                                                                                    |
|                |           |            |            |                                                                                                    |
|                |           |            |            |                                                                                                    |
|                |           |            |            |                                                                                                    |
|                |           |            |            |                                                                                                    |
|                |           |            |            |                                                                                                    |
|                |           |            |            | Expansion of the Cotion<br>Industry                                                                                        |
|                |           |            |            | New artistic ideas and changes                                                                                             |
|                |           |            |            | Innovative inventions that pulled of a better life                                                                         |
|                |           |            |            | New socio-economic<br>changes and reforms<br>that created a more                                                           |
|                |           |            |            | Changes in politics that                                                                                                   |
|                |           |            |            | made the government<br>more stable and fair,<br>which changed<br>completility the economy                                  |
|                |           |            |            | of Europe Key Event                                                                                                    |
|                |           |            |            | a huge step that opened<br>to the industrial<br>revolution, it started to<br>make the busainess of<br>The Cottage industry |
|                |           |            |            | agriculture a more<br>economic and open way<br>of making money                                                             |
|                |           |            |            | Private banking and other types of banking and supported the industrial                                                    |
|                |           |            |            | started to open making<br>people want to spend<br>more money                                                               |
|                |           |            |            | The new world brought<br>gold and silver which<br>doubled the money in<br>investment                                       |
|                |           |            |            | Europe and permitted<br>more money to be spent<br>on new idees                                                             |
|                |           |            |            | Modern work attitudes                                                                                                    |
|                |           |            |            | Neve Education                                                                                                    |
|                |           |            |            | transportation Main Cause                                                                                                  |
|                |           |            |            | A larger market                                                                                                    |
|                |           |            |            | More money to invest                                                                                                    |
|                |           |            |            |                                                                                                    |
|                |           |            |            |                                                                                                    |
|                |           |            |            |                                                                                                    |
|                |           |            |            |                                                                                                    |
|                |           |            |            |                                                                                                    |
| Display a menu |           | _          |            |                                                                                                    |
|                |           |            |            |                                                                                                    |

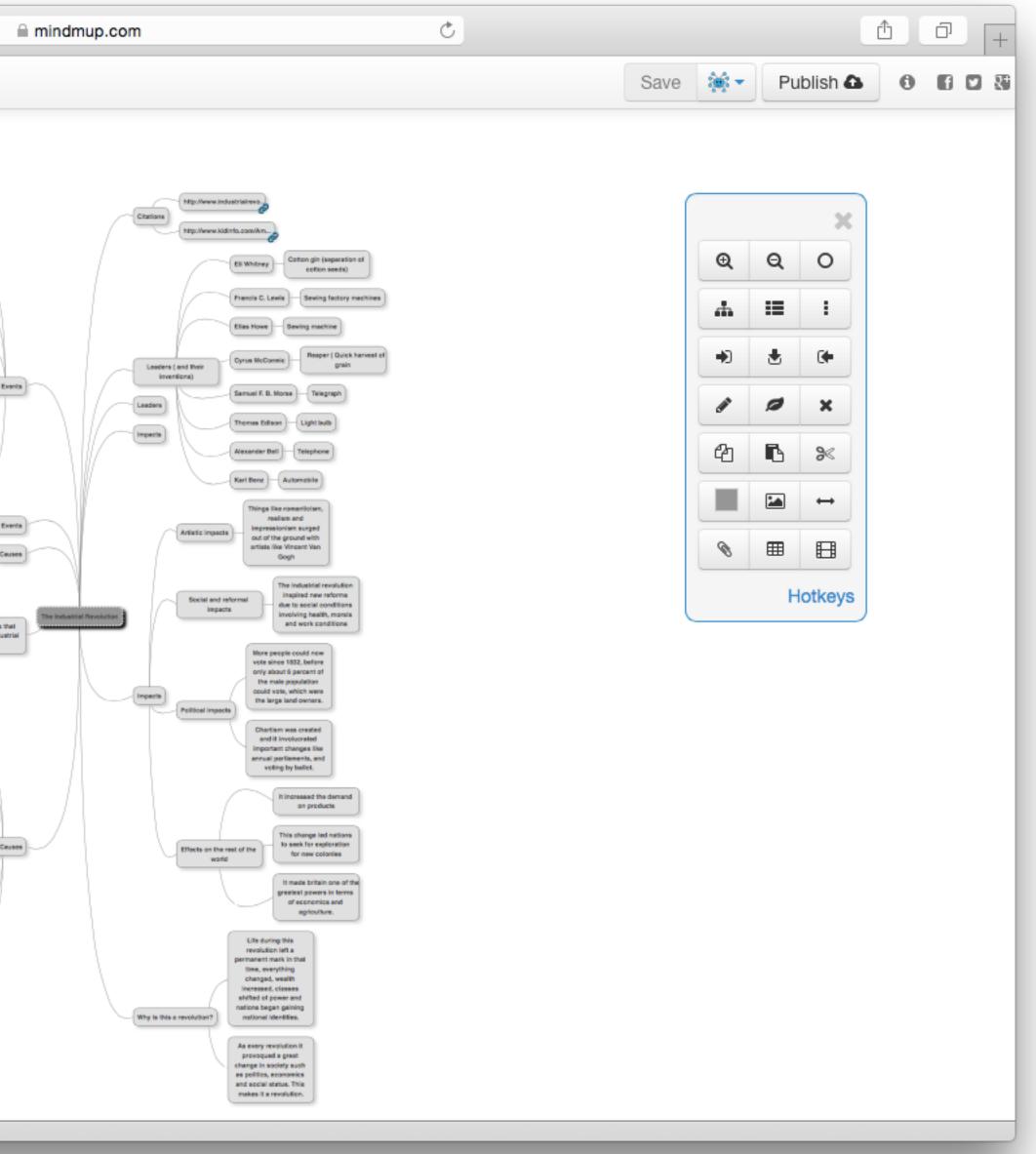

# Example 2: All the News That's Fit to Print (and Read, and Write...)

Primary 21C Lens: Information Literacy Primary Toolset Focus: Social Media

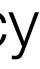

# Nicholas Lemann - The Journalistic Method

- Awareness •
- Forming a hypothesis
- Mapping the discourse
- Evaluating the data
- Transparency

Nicholas Lemann, The Journalistic Method. Online at : http://c-lab.columbia.edu/0199.html

| Social           | Mobility        | Visualization   | Storytelling    | Gaming         |
|------------------|-----------------|-----------------|-----------------|----------------|
| 200,000<br>years | 70,000<br>years | 40,000<br>years | 17,000<br>years | 8,000<br>years |
| <image/>         |                 |                 |                 |                |
|                  |                 |                 |                 |                |
|                  |                 |                 |                 |                |

## Bookmarks

## Discussions

Blogging

Telepresence

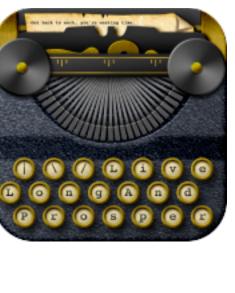

<u>\_</u>

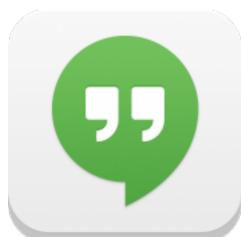

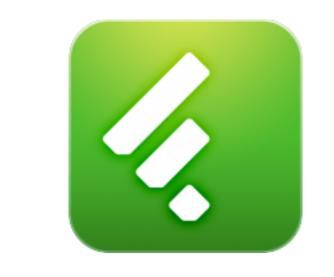

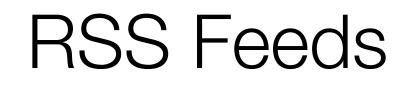

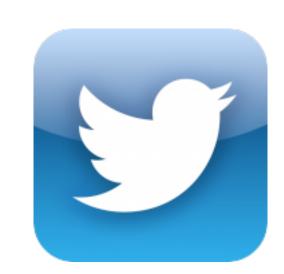

# Microblogging

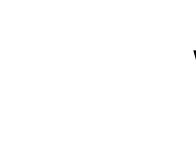

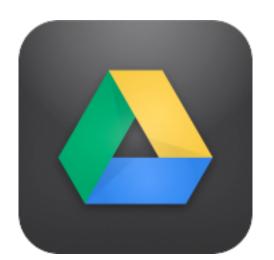

Wikis

File Sharing

# Ingredients

- Google, Google Translate, Google Scholar
- Newseum, Global Voices, FiveThirtyEight
- Twitter, Flickr, YouTube
- Hashtagify, Media Meter Dashboard
- <u>Diigo</u>, <u>WordPress</u>

# Two Challenges

1. S/A: Use the resources listed to either:

- find out more about a current event, or
- (e.g. tweets) to tell a story.
  - twitter/twitter-embeds/
  - with an agreed-upon hashtag

• find a network of resources related to a topic of interest, focused on a current event

2. A/M: Create an account on WordPress.com, and share with others what you found out in 1. by creating a series of posts that embed some of the materials you found

 WordPress will take care of the embedding for you if you use HTML mode, and post the URL of e.g. the tweet on a line by itself: <u>https://en.support.wordpress.com/</u>

(Optional) After you're done, let others know what you've created by posting a tweet

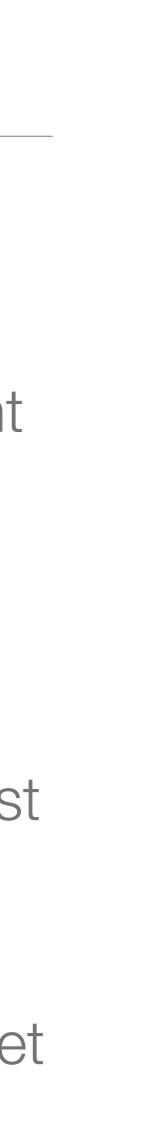

## Aspirational Goals

### **Build Molecule**

| Status «                                                                                                    |                  |          |          |         |         |           |              |           |      |
|----------------------------------------------------------------------------------------------------|------------------|----------|----------|---------|---------|-----------|--------------|-----------|------|
|                                                                                                    | File             | Edit     | Tools    | View    | Build   | Adjust    | Clean-Up     | Calculate | Н    |
| 😒 rubenrp                                                                                                    | 67               |          |          |         |         |           |              |           |      |
| 👷 webmo                                                                                                    |                  |          |          |         |         |           |              |           |      |
| g unlimited                                                                                                    | <u></u><br>↔     |          |          |         |         |           |              |           |      |
| Our Construction of Construction of Constru | Q                |          |          |         |         |           |              |           |      |
| 👰 0 jobs                                                                                                    | 8                |          |          |         |         |           |              |           |      |
| Progress                                                                                                    |                  |          |          |         |         |           |              |           |      |
|                                                                                                    | 님                |          |          |         |         |           |              |           |      |
| <ul> <li>Job manager</li> <li>Build molecule</li> </ul>                                                                                                    | k                |          |          |         |         |           |              |           |      |
| Build a new molecule                                                                                                    |                  |          |          |         |         |           |              |           |      |
| using the WebMO                                                                                                    |                  |          |          |         |         |           |              |           |      |
| editor, or import an<br>existing molecule from                                                                                                    | 1                |          |          |         |         |           |              |           |      |
| a file. Additionally, you<br>can export the                                                                                                    | 2                |          |          |         |         |           |              |           |      |
| molecule to a variety of file formats.                                                                                                    |                  |          |          |         |         |           |              |           |      |
|                                                                                                    | C <sub>s</sub> * |          |          |         |         |           |              |           |      |
| <ul> <li>Choose engine</li> <li>Job options</li> </ul>                                                                                                    | 527              |          |          |         |         |           |              |           |      |
| <ul> <li>Submit job</li> </ul>                                                                                                    |                  |          |          |         |         |           |              |           | ~    |
| G Editor help                                                                                                    | 5                |          |          |         |         |           |              |           | 1    |
|                                                                                                    | CH               |          |          |         |         |           |              |           |      |
|                                                                                                    |                  |          |          |         |         |           |              |           |      |
|                                                                                                    | :-               |          |          |         |         |           |              |           |      |
|                                                                                                    |                  |          |          |         |         |           |              |           |      |
|                                                                                                    |                  |          |          |         |         |           |              |           |      |
|                                                                                                    |                  |          |          |         |         |           |              |           |      |
|                                                                                                    |                  |          |          |         |         |           |              |           |      |
|                                                                                                    |                  |          |          |         |         |           |              |           |      |
|                                                                                                    |                  |          |          |         |         |           |              |           |      |
|                                                                                                    |                  |          |          |         |         |           |              |           |      |
|                                                                                                    |                  |          |          |         |         |           |              |           |      |
|                                                                                                    |                  |          |          |         |         |           |              |           |      |
|                                                                                                    |                  |          |          |         |         |           |              |           |      |
|                                                                                                    | View N           | lode - 1 | Zoom (dr | - up    | higger  | drag down | - cmaller)   |           |      |
|                                                                                                    | view w           | lode – A | 200m (ar | ag up = | bigger; | drag dowr | n = smaller) |           |      |
|                                                                                                    | -                |          |          |         |         |           |              |           | okup |
|                                                                                                    |                  |          |          |         |         |           |              | 20        | UNU  |
|                                                                                                    |                  |          |          |         |         |           |              |           |      |
|                                                                                                    |                  |          |          |         |         |           |              |           |      |

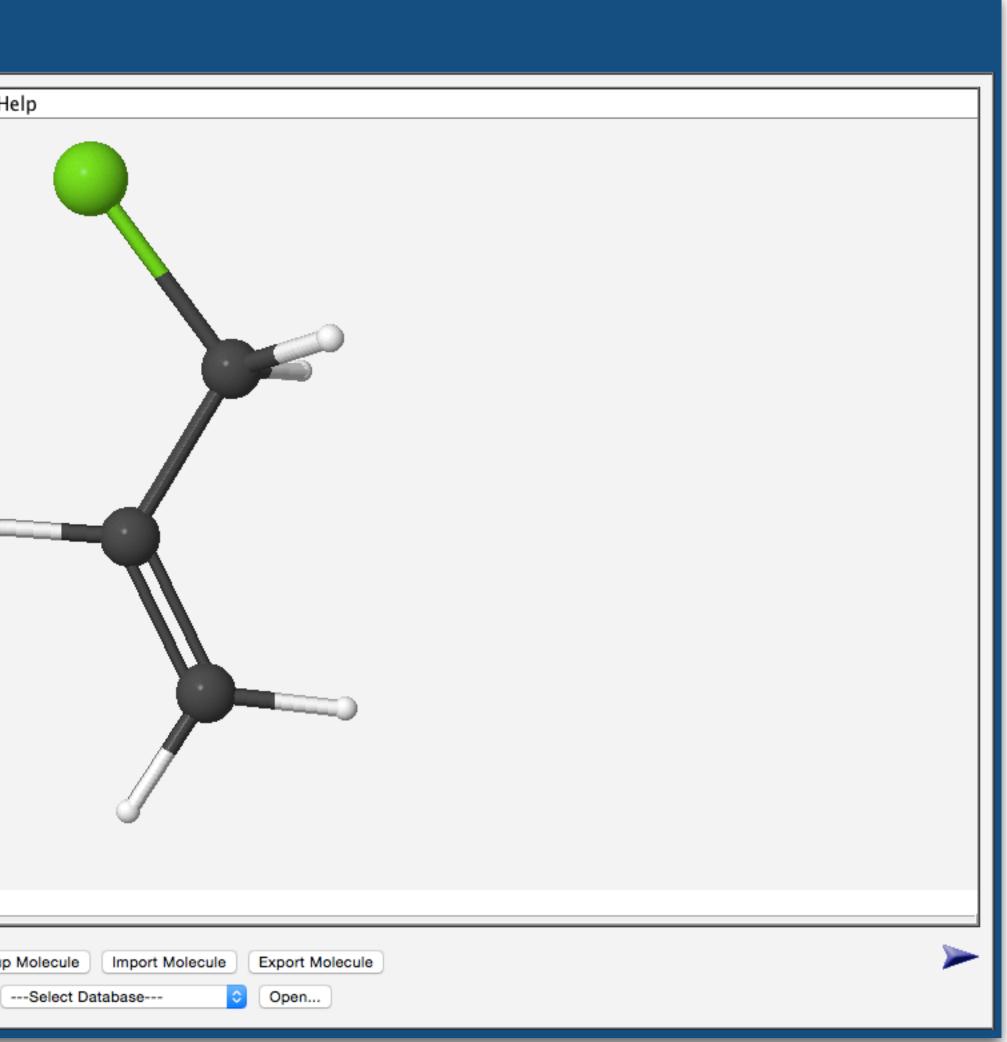

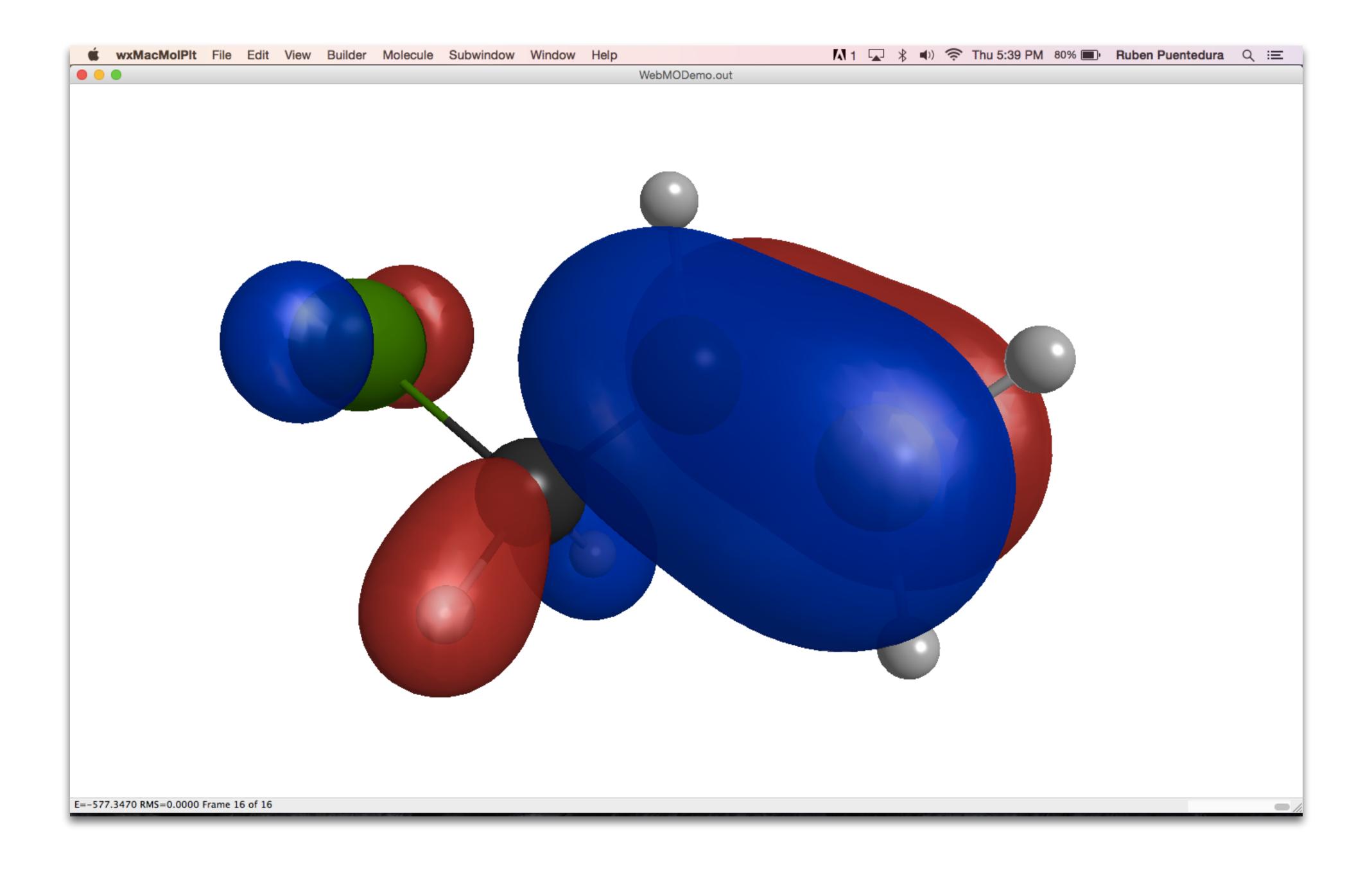

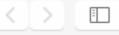

#### **BM Watson**

# Say hello to Watson

Meet IBM Watson, a cognitive system that enables a new partnership between people and computers that enhances, scales and accelerates human expertise.

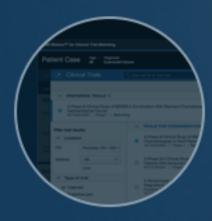

0

Transform clinical trial matching with cognitive computing

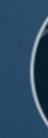

| ibm.com | Ċ               |              |                            |                |
|---------|-----------------|--------------|----------------------------|----------------|
|         | What is Watson? | Use Watson ~ | Build with Watson $ \sim $ | About Watson ~ |

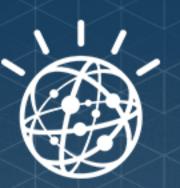

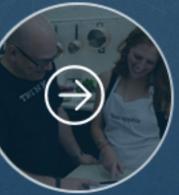

Try out Chef Watson

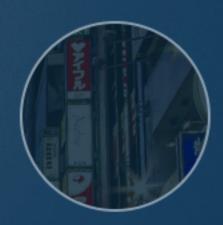

Watson, now learning Japanese

Explore Watson  $\sim$ 

Ô

IBM.com

Ð

 $\mathbf{O}$ 

•

•

•

•

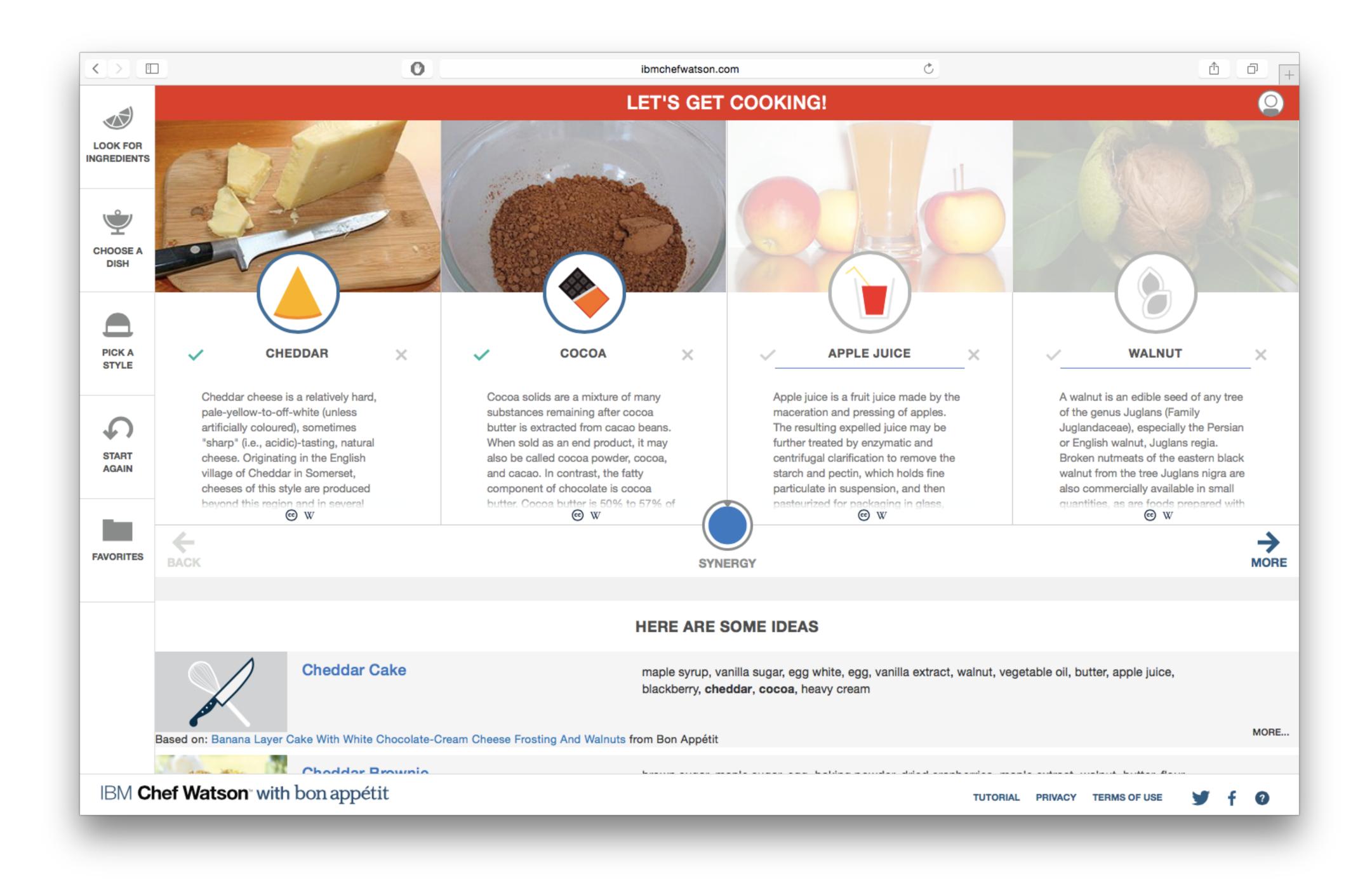

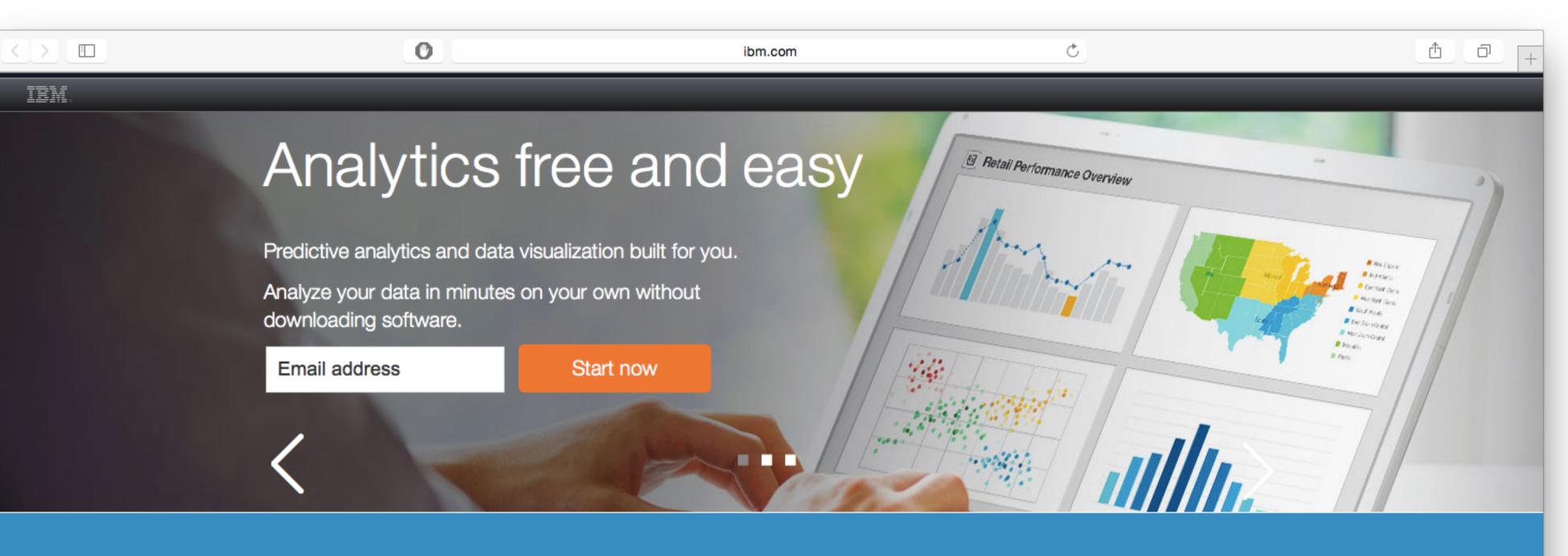

#### What is Watson Analytics?

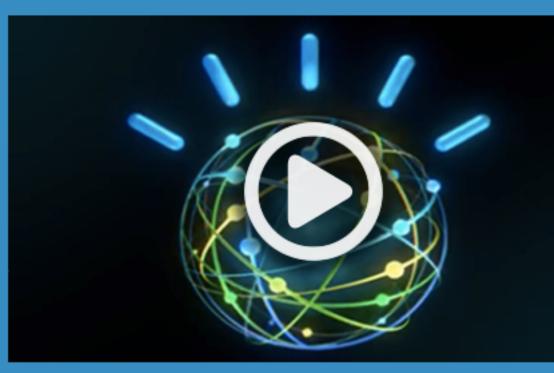

IBM Introduces Powerful Analytics for Everyone

Watson Analytics offers you the benefits of advanced analytics without the complexity.

A smart data discovery service available on the cloud, it guides data exploration, automates predictive analytics and enables effortless dashboard and infographic creation.

You can get answers and new insights to make confident decisions in minutes—all on your own.

#### Watch the video

### IBM Research – WatsonPaths

| IBM <b>WA</b> | TSON Case #710564             |                        |
|---------------|-------------------------------|------------------------|
| 4             | ▲ A 73-year-old retired nurse |                        |
| Scenario      | ≤ He now moved much more      | face was often express |
| Solution      |                               |                        |
|               |                               |                        |
|               |                               |                        |
|               | Upon examination, his phys    |                        |
|               |                               |                        |
|               |                               | slow, shuff            |
|               |                               | Slow, Shuri            |
|               |                               |                        |
|               | Over the past several years,  |                        |
|               | He immediately referred th    |                        |
|               | Add patient details           |                        |

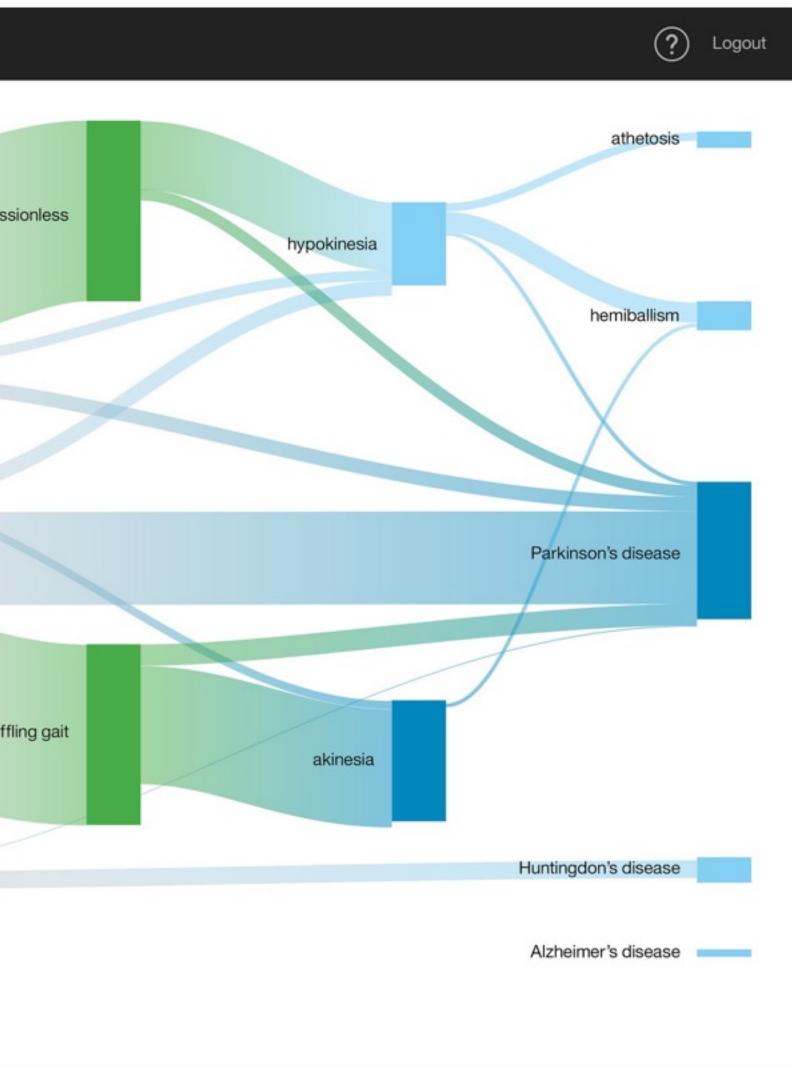

#### Assessment

## Black and Wiliam: Defining Formative Assessment

"Practice in a classroom is formative to the extent that evidence about student achievement is elicited, interpreted, and used by teachers, learners, or their peers, to make decisions about the next steps in instruction that are likely to be better, or better founded, than the decisions they would have taken in the absence of the evidence that was elicited."

ıt

## Wiliam: A Framework for Formative Assessment

|         | Where the learner is going                                                   | Where the learner is right now                                                                                                   | How to get there                                       |
|---------|------------------------------------------------------------------------------|----------------------------------------------------------------------------------------------------|--------------------------------------------------------|
| Teacher | 1<br>Clarifying learning intentions<br>and criteria for success              | 2 Engineering effective<br>classroom discussions and<br>other learning tasks that elicit<br>evidence of student<br>understanding | 3<br>Providing feedback that<br>moves learners forward |
| Peer    | Understanding and sharing<br>learning intentions and<br>criteria for success | 4<br>Activating students as instructional resources for one<br>another                                                           |                                                        |
| Learner | Understanding learning<br>intentions and criteria for<br>success             | 5<br>Activating students as the owners of their own learning                                                                     |                                                        |

# Traditional Rubric Design

|       | Advanced                       | Proficient                        | Basic                             | Below Basic                            |
|-------|--------------------------------|-----------------------------------|-----------------------------------|----------------------------------------|
| Topic | Topic is clear                 | Topic is generally<br>clear       | Topic is vague                    | Topic is unclear                       |
| Focus | Demonstrates focus<br>on topic | Minor lapses in<br>focus on topic | Major lapses in<br>focus on topic | Fails to demonstrate<br>focus on topic |
|       |                                |                                   |                                   |                                        |

|                                                                  | Advanced                      | Proficient              | Basic              | Below Basic              |
|------------------------------------------------------------------|-------------------------------|-------------------------|--------------------|--------------------------|
| Pretty noises                                                    | Has multiple pretty<br>noises | s only one pre<br>noise | No pretty noises   | Bad, bad, ugly<br>noises |
| Photos                                                           | Lots of colorful<br>photos    | One Jorfu. hoto         | No colorful photos | Ugly, drab photos        |
| (Oh yeah, we'll get<br>to why they created<br>this - eventually) |                               |                         |                    |                          |

# Example: A Rubric for Concept Maps (Shuman *et al.*, 2004)

|                       | 1                               | 2                            | 3                           |
|-----------------------|---------------------------------|------------------------------|-----------------------------|
| Comprehensiveness –   | The map lacks subject           | The map has adequate         | The map completely          |
| covering              | definition; the knowledge is    | subject definition but       | defines the subject area.   |
| completely/broadly    | very simple and/or limited.     | knowledge is limited in some | The content lacks no more   |
|                       | Limited breadth of concepts     | areas (i.e., much of the     | than one extension area     |
|                       | (i.e. minimal coverage of       | coursework is mentioned but  | (i.e., most of the relevant |
|                       | coursework, little or no        | one or two of the main       | extension areas including   |
|                       | mention of employment,          | aspects are missing). Map    | lifelong learning,          |
|                       | and/or lifelong learning).      | suggests a somewhat narrow   | employment, people, etc.    |
|                       | The map barely covers some      | understanding of the subject | are mentioned).             |
|                       | of the qualities of the subject | matter.                      |                             |
|                       | area.                           |                              |                             |
| Organization – to     | The map is arranged with        | The map has adequate         | The map is well organized   |
| arrange by systematic | concepts only linearly          | organization with some       | with concept integration    |
| planning and united   | connected. There are few (or    | within/between branch        | and the use of feedback     |
| effort                | no) connections                 | connections. Some, but not   | loops. Sophisticated        |
|                       | within/between the branches.    | complete, integration of     | branch structure and        |
|                       | Concepts are not well           |                              | connectivity.               |
|                       | integrated.                     | feedback loops may exist.    |                             |
| Correctness -         | The map is naïve and            | The map has few subject      | The map integrates          |
| conforming to or      | contains misconceptions         | matter inaccuracies; most    | concepts properly and       |
| agreeing with fact,   | about the subject area;         | links are correct. There may | reflects an accurate        |
| logic, or known truth |                                 | be a few spelling and        | understanding of subject    |
|                       | are used. The map               | grammatical errors.          | matter meaning little or no |
|                       | documents an inaccurate         |                              | misconceptions,             |
|                       | understanding of certain        |                              | spelling/grammatical        |
|                       | subject matter.                 |                              | errors.                     |

Shuman, L.J., M.E. Besterfield-Sacre, J. Gerchak, M. Lyons and H. Wolfe. "Scoring Concept Maps: An Integrated Rubric for Assessing Engineering Education." Journal of Engineering Education. 105-115 (April 2004)

# Example: A Rubric for Sociology Online Discussion (Evans, 2010)

|                          | 4 Points                                                                                                    | 2 Point                                                                                                    | 0 Points                                                                                                    |
|--------------------------|----------------------------------------------------------------------------------------------------|----------------------------------------------------------------------------------------------------|----------------------------------------------------------------------------------------------------|
| Content                  | You show that you can apply or extend the idea you are discussing.                                                                                                    | Some of your messages analyze, interpret, or apply the material well, but some do not. This might either be because the analysis was not done well, or because it was not attempted (that is, was simply opinion or hearsay). | Your messages generally show<br>little evidence of analysis,<br>consisting instead of opinion,<br>feelings and impressions. |
| Accuracy                 | You accurately represent the concepts discussed.                                                                                                    | You generally represent the concepts accurately, but you do not do so in all cases.                                                                                                    | You have significant issues with<br>regard to accurately representing<br>the concepts.                                      |
| Use of<br>material       | You use and cite sources, including the<br>text and articles and/or bring in an<br>outside source, all of which clearly add<br><i>significantly</i> to the discussion. | You clearly refer back to a definition, example or<br>concept from the reading or lecture.                                                                                                    | You do not bring in or refer to<br>any material from the text,<br>outside sources, or lectures.                             |
| Sociological<br>Analysis | You focus on the sociological<br>implications of the issue at hand (e.g.,<br>social meaning, the outcomes for society<br>or groups, the social function served).       | You touch on some sociological issues, but focus also<br>on individual ones.                                                                                                    | You focus primarily on individual<br>issues.                                                                                |
|                          | 2 Points                                                                                                    | 1 Point                                                                                                    | 0 Points                                                                                                    |
| Responses                | You extend or politely question the post<br>of another person in a way that advances<br>the discussion.                                                                | You add new examples that continue the idea created by another person.                                                                                                    | Your responses are primarily agreement.                                                                                     |
| Participation            | You write at least three or more<br>substantive comments (using the above<br>criteria) based on the discussion<br>assigned.                                            |                                                                                                    | You write fewer than three<br>substantive comments.                                                                         |
| Time of<br>Posting       | Your posts are spread widely during the discussion.                                                                                                    | You post at two significantly different times.                                                                                                    | Your posts are clustered within a<br>short period of time.                                                                  |
| Posts Read               | You have read at least 75% of the posts in the discussion.                                                                                                    | You read at least 50% of the posts in the discussion.                                                                                                    | You read less than 50% of the<br>posts in the discussion.                                                                   |
| Clarity                  | You use standard grammar and spelling and your meaning is clear.                                                                                                    | Your posts have some grammar or spelling mistakes or<br>your meaning is not entirely clear.                                                                                                    | Your posts have significant<br>grammar or spelling mistakes or<br>your meaning is not clear.                                |

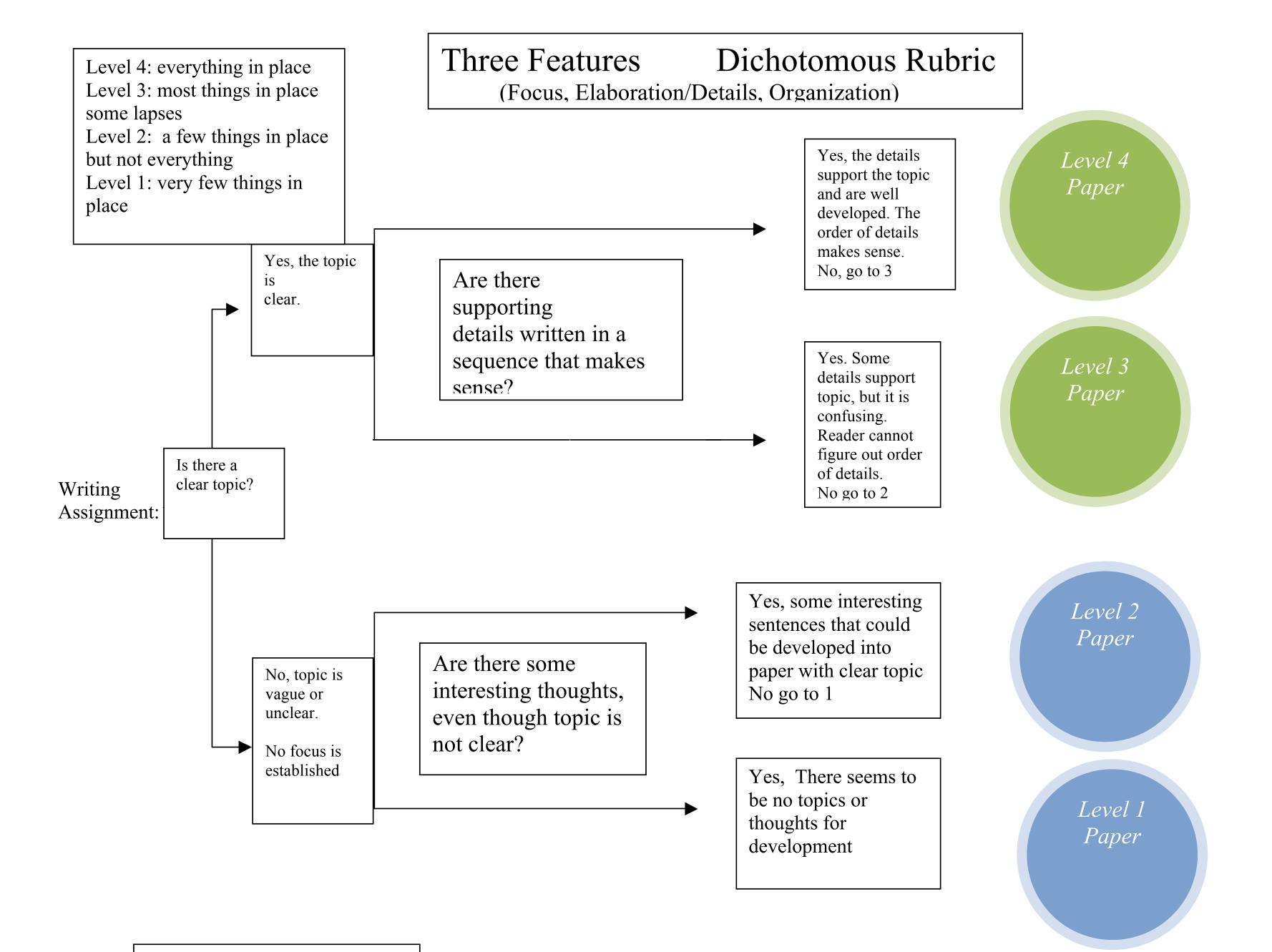

Developed by Vickie Hedrick

### Hippasus

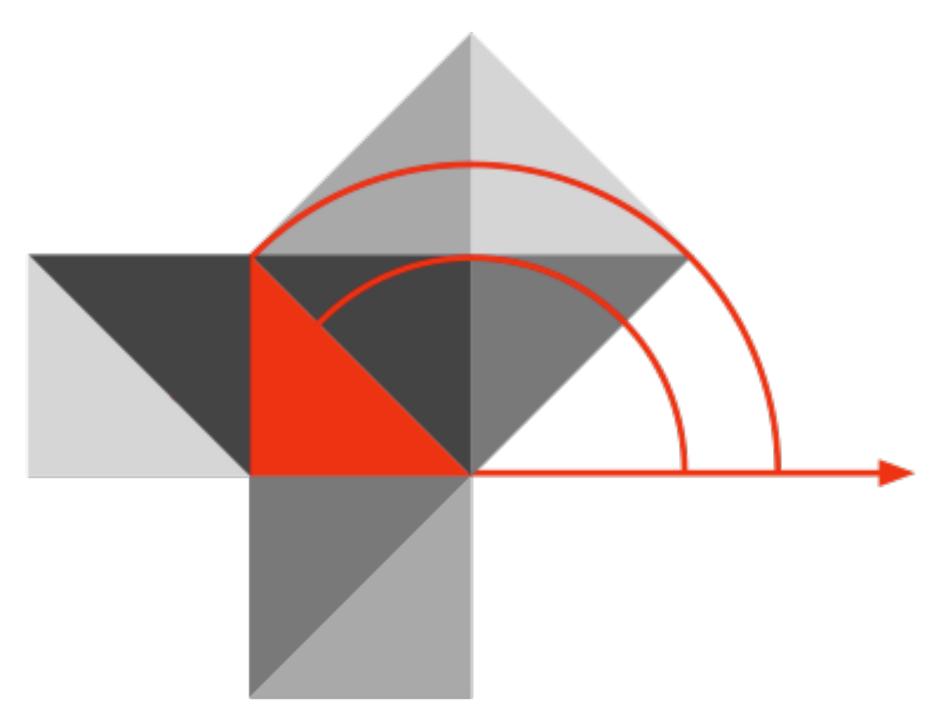

#### Blog: http://hippasus.com/blog/ Email: rubenrp@hippasus.com Twitter: @rubenrp

This work is licensed under a Creative Commons Attribution-Noncommercial-Share Alike 3.0 License.

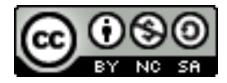